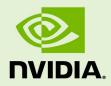

# NVIDIA JETSON LINUX

RN\_10698-002 | April 7, 2022 Subject to Change

## 34.1 Developer Preview Release Notes

## **Table of Contents**

| 1.0 | About  | This Release                                  |
|-----|--------|-----------------------------------------------|
| 1.1 | Log-I  | n Credentials4                                |
| 1.2 | What   | 's New                                        |
| 1.3 | What   | 's Not Supported                              |
| 2.0 | Know   | n Issues                                      |
| 2.1 | Gene   | ral System Usability                          |
| 2.2 | Bootle | oader7                                        |
| 2.3 | Came   | era8                                          |
| 2.4 | Flashi | ing9                                          |
| 2.5 | Multir | nedia9                                        |
| 2.6 | Tenso  | orRT9                                         |
| 3.0 | Imple  | mentation Details                             |
| 3.1 | Came   | ra10                                          |
| 3   | 3.1.1  | Device Registration 10                        |
| 3   | 3.1.2  | Device Tree Overlay 10                        |
| 3   | 3.1.3  | Using the Jetson-IO Tool 12                   |
| 3   | 3.1.4  | jetson-io Does Not Recognize IMX477 Camera 12 |
| 3   | 3.1.5  | Important Note 13                             |
| 3.2 | Multir | nedia14                                       |

# 1.0 About This Release

The NVIDIA<sup>®</sup> Jetson<sup>TM</sup> Linux 34.1 release supports development with NVIDIA<sup>®</sup> Jetson AGX Orin<sup>TM</sup>, NVIDIA<sup>®</sup> Jetson Xavier<sup>TM</sup> NX, and NVIDIA<sup>®</sup> Jetson AGX Xavier<sup>TM</sup> developer kits and modules. This is a Developer Preview (DP) release, and should NOT be used for production purposes.

### Platform and Release Information

| Description                                                                                                    | Supported version                                                                                                    |
|----------------------------------------------------------------------------------------------------|----------------------------------------------------------------------------------------------------|
| Host machine Linux distribution for flashing software onto Jetson devices                                                                                                    | Ubuntu x64 18.04 or 20.04 (x64 distribution)                                                                                                    |
| Sample rootfs derived from Ubuntu operating system to run on Jetson devices                                                                                                    | Ubuntu 20.04                                                                                                    |
| Supported Linux kernel version                                                                                                    | 5.10 LTS                                                                                                    |
| Supported ARM architecture                                                                                                    | aarch64                                                                                                    |
| Name of the configuration file used in<br>flashing.<br>Note: When you flash a configuration<br>file with flash.sh, specify the<br>configuration's basename, i.e. the file<br>name without the .conf suffix.<br>For a complete description of<br>supported platforms and<br>configuration names, see the table<br>"Jetson Modules and Configurations" | <pre>jetson-agx-orin-devkit.conf: Flashes a Jetson AGX<br/>Orin module (P3701-0000) attached to a Jetson AGX Orin<br/>Developer Kit (P3730-0000) reference carrier board<br/>(P3737-0000).<br/>jetson-agx-orin-devkit-as-nx-16gb.conf:<br/>Flashes a configuration that emulates a Jetson Orin NX<br/>16GB module on a Jetson AGX Orin module (P3701-0000)<br/>attached to a Jetson AGX Orin Developer Kit (P3730-0000)<br/>reference carrier board (P3737-0000).<br/>jetson-agx-orin-devkit-as-nx-8gb.conf: Flashes<br/>a configuration that emulates aJetson Orin NX 8GB<br/>module on a Jetson AGX Orin module (P3701-0000)</pre> |
| <i>in the section</i> <u>Environment Variables</u><br><i>of</i> <u>NVIDIA Jetson Linux Developer</u><br>Guide.                                                                                                    | attached to a Jetson AGX Orin Developer Kit (P3730-0000) reference carrier board (P3737-0000).                                                                                                    |
|                                                                                                    | jetson-agx-orin-devkit-as-jao-40w.conf:<br>Flashes a configuration that emulates a Jetson Orin NX<br>32GB module on a Jetson AGX Orin module (P3701-0000)                                                                                                    |

| Description                                     | Supported version                                                                                                    |
|-------------------------------------------------|----------------------------------------------------------------------------------------------------|
|                                                 | attached to a Jetson AGX Orin Developer Kit (P3730-0000) reference carrier board (P3737-0000).                                                 |
|                                                 | jetson-agx-xavier-devkit.conf: Flashes a Jetson<br>AGX Xavier module attached to a Jetson AGX Xavier<br>Developer Kit reference carrier board. |
|                                                 | jetson-xavier-nx-devkit.conf: Flashes QSPI-NOR and microSD card for Jetson Xavier NX (P3668-0000).                                             |
|                                                 | jetson-xavier-nx-devkit-emmc.conf: Flashes<br>QSPI-NOR and eMMC for Jetson Xavier NX (P3668-0001).                                             |
| Board names, module names, and revision numbers | See the Jetson FAQ for a detailed list of Jetson device information.                                                                           |
| Toolchain for cross-compilation                 | Bootlin GCC 9.3                                                                                                    |
| Release source tag                              | jetson-r34.1.0                                                                                                    |

## 1.1 Log-In Credentials

Follow the system prompts at first boot to create your own log-in credentials.

## 1.2 What's New

- Support for Jetson AGX Orin Developer Kit
- Emulation support to emulate performance of Jetson Orin NX modules on Jetson AGX Orin Developer Kit
- Linux LTS Kernel 5.10
- Ubuntu 20.04 based reference file system
- OP-TEE Trusted Execution Environment
- UEFI Bootloader
- Support for NvSci: Provides utilities for streaming data packets between different applications and for inter process communication (IPC)
- New Jetson Power GUI: A tool for monitoring the power and thermal status of Jetson devices

## 1.3 What's Not Supported

This Developer Preview release of Jetson Linux does not support the following features. The next General Access release is expected to support these features.

• The Jetson AGX Xavier Industrial module

- Secure Boot and disk encryption
- OP-TEE on Jetson Xavier NX and Jetson AGX Xavier series (Jetson AGX Orin supports it)
- ▶ Jetson Xavier NX SD card updating the Xavier NX SPI components
- Flashing an SD card image for a Jetson Xavier NX Developer Kitout of the box (you can flash an SD card image after you have flashed the developer kit with SDK Manager)
- Image-based over-the-air updates tools
- ► Rootfs A/B

# 2.0 Known Issues

This section provides details about issues discovered during development and QA but not resolved in this release.

## 2.1 General System Usability

The following general system usability related issues are noted in this release.

| Issue              | Description                                                                                                    |
|--------------------|----------------------------------------------------------------------------------------------------|
| 3553875            | Jetson AGX Xavier Industrial is not supported.                                                                                                    |
| 3591557            | Jetson Xavier NX: SD card image only works with Jetpack 5.0 Developer Preview bootloader.                                                                        |
| 3580585            | Jetson AGX Xavier: System crash when OP-TEE is in use: "Application nvhwkey-app has stopped unexpectedly."                                                       |
| 3437699            | Jetson Xavier NX: ThunderStrike BT controller events are not reflected in the gstest-gtk application.                                                            |
| 3445976            | Jetson Xavier NX: WiFi attachment points are not listed after headless installation with default oem-config options.                                             |
| 3490932            | Jetson Xavier NX: USB keyboard activity fails to wake up a suspended device.                                                                                     |
| 3490932<br>3515496 | SC7 mode is not supported. Trying to enter SC7 may cause the system to crash or hang. Pressing keys on a USB keyboard fails to wake up device from suspend mode. |
| 3499398            | GPIO configuration utility does not work as expected in Linux 5.10 kernel included in Jetpack 5.0 DP release.                                                    |
| 3505292            | Jetson AGX Orin: Jetson device's USB ID may disappear when device is connected to an X86 host system.                                                            |
|                    | Use this script to reset the x86 host USB driver:                                                                                                    |
|                    | #!/bin/bash<br>shopt -s nullglob                                                                                                    |

```
if [[ $EUID != 0 ]] ; then
           echo This must be run as root!
           exit 1
         fi
         for xhci in /sys/bus/pci/drivers/?hci hcd ; do
           if ! cd $xhci ; then
             echo Weird error. Failed to change directory to $xhci
              exit 1
           fi
           echo Resetting devices from $xhci...
           for i in ????:??:?; ; do
             echo -n "$i" > unbind
             echo -n "$i" > bind
           done
         done
         sleep 10
3505292
         Jetson AGX Orin: Operations that change the USB device's mode state cause the
         host's USB driver to crash and lose its connection.
3530928
         Jetson AGX Orin: Changing power mode from desktop settings leads to kernel
         panic.
3536029
         Jetson Xavier NX: When Linux is booted from an SD card, it does not recognize
         any commands entered after resume from SC7 state.
3573905
         Monitors with a DP++ interface are not supported in this release.
3586140
         Jetson AGX Orin: Shutdown doesnot trigger systemd shutdown on the target.
3591721
         Jetson AGX Orin: NVIDIA logo displayed during shutdown is corrupted.
```

## 2.2 Bootloader

The following Bootloader related issues are noted in this release.

| Issue   | Description                                                                                                    |
|---------|----------------------------------------------------------------------------------------------------|
| 3558324 | Jetson AGX Orin: Reboot hangs after /dev/mtdblock0 is installed.                                                                      |
| 3562045 | Jetson Xavier NX and Jetson AGX Xavier: No display during bootup. Display shows nothing until bootup is complete and desktop appears. |
| 3581719 | Jetson AGX Orin: Execution during reboot after DRM test.                                                                              |

| 200751862 | Jetson AGX Orin: SoC has two SBSA-UART instances, intended for debug console   |
|-----------|--------------------------------------------------------------------------------|
|           | access. Their UART clocks and resets must be configured in the Bootloader BPMP |
|           | before the UEFI driver is loaded.                                              |

## 2.3 Camera

The following camera related issues are noted in this release.

| lssue   | Description                                                                                                    |
|---------|----------------------------------------------------------------------------------------------------|
| 3570293 | Jetson Xavier NX: Jetson-IO may fail to configure the IMX477 sensor.                                                                                                    |
|         | Workaround: To enable the IMX477 camera, remove the IMX219 camera's DTSI file from the main DTS file of the carrier board and enable the IMX477 camera's device tree nodes.                                                       |
|         | See                                                                                                    |
| 3578263 | Images and videos captured with certain cameras (specifically IMX185) may have pinkish color artifacts. The severity of these artifacts depends on the lighting conditions in the image capture environment,                      |
|         | The IMX274 camera does not exhibit this issue.                                                                                                    |
| 3586900 | Jetson AGX Xavier: When using the camera sensor on early boards (board ID lower than 2822-0000-500), the reset-GPIO pin TEGRA_MAIN_GPIO(H, 3) may not work, causing the corresponding sensor to fail probe and streaming.         |
|         | Board IDs 2822-0000-500 and above do not have this problem. To check your device's board ID, enter cat /proc/device-tree/chosen/ids.                                                                                              |
|         | Workaround: Update the device-tree nodes for the sensor by replacing the original GPIO pin with TEGRA_MAIN_GPIO(H, 4). For an example, see the DTB overlay for dual-imx274 sensor: tegra194-p2822-camera-dual-imx274-overlay.dts. |
| 3588692 | Jetson AGX Orin: with <code>argus_camera</code> image and video capture test running in loop, system issues the message:                                                                                                    |
|         | Warning: /lib/aarch64-linux-gnu/libgomp.so.1: cannot allocate memory in static TLS block with camera preview/capture tests.                                                                                                    |
| 3589917 | Jetson AGX Xavier: Failed to detect IMX390[GMSL] through Jetson-IO tool.                                                                                                    |
| 3590333 | Jetson AGX Orin: with <code>argus_camera image</code> and video capture test running in loop, system issues the message:                                                                                                    |
|         | Failed to create capture session in argus_camera multisession mode                                                                                                    |
| 3503382 | Jetson AGX Xavier: IMX318 camera fails streaming.                                                                                                    |

## 2.4 Flashing

The following flashing related issues are noted in this release.

| Issue | Description                                                                     |
|-------|---------------------------------------------------------------------------------|
|       | Jetson AGX Orin: Error "Network autoconfiguration failed" when eth0 is selected |
|       | in a headless oem-config flow.                                                  |

## 2.5 Multimedia

The following multimedia related issues are noted in this release.

| lssue     | Description                                                                     |
|-----------|---------------------------------------------------------------------------------|
| 200696138 | The gst-nvcompositor plugin for Accelerated GStreamer is not currently          |
|           | supported. The next General Access release is expected to support this feature. |

## 2.6 TensorRT

The following TensorRT related issues are noted in this release.

| lssue   | Description                                                                |
|---------|----------------------------------------------------------------------------|
| 3532087 | Deep Learning Accelerator (DLA): trtexec uses only dla0 in inference time. |

# 3.0 Implementation Details

# 3.1 Camera

Because UEFI boot is enabled in this release, Camera Auto Detection will not work if EEPROM ID is not configured for any camera sensor.

## 3.1.1 Device Registration

When you have finished driver development, you must add the new device's information to the system kernel device tree so it can be registered (instantiated) when the kernel boots. The following sections describe ways of registering a new device.

### Prerequisites

You have obtained the kernel source files.

## 3.1.2 Device Tree Overlay

Because UEFI boot is enabled in this release, the plugin manager is no longer supported. You must create a device tree overlay (DTB overlay, or .dtbo) file to register the camera module.

If your camera module has on-board EEPROM and is programmed with a valid camera ID, you can use the device tree overlay file at to apply the overlay for a specific camera module and update the device tree entries with proper information at run time. Using a device tree overlay with an EEPROM ID allows a single system image to support multiple camera devices. To select a different camera, power down the device, replace the camera module, and then reboot. The new module works automatically.

### To create and apply a device tree overlay file

- 1. Add the .dtsi file to the camera configuration .dtsi file.
- 2. Set the status of your device tree nodes to "disabled":

```
imx185_cam0: imx185_a@1a {
    status = "disabled";
};
```

3. Add the overlay information as fragments below to a new .dts file like this:

```
<top>/hardware/nvidia/platform/t19x/common/kernel-dts/t19x-common-
modules/tegra194-camera-overlay-file.dts
```

You can also see the camera DTB overlay files provided with current release for examples.

4. Update the .dts file with proper overlay information and a compatible string:

```
/ {
       overlay-name = "Jetson Camera Dual-IMX274";
       jetson-header-name = "Jetson AGX Xavier CSI Connector";
       compatible = "nvidia, p2822-0000+p2888-0001";
fragment@0 {
    target= "<&imx185 cam0>";
    board config {
       ids = "LPRD-dual-imx274-002";
        sw-modules = "kernel";
    };
    __overlay__ {
       status = "okay";
    };
              };
              fragment01 {
                . . .
            };
};
```

- 5. Compile the .dts file to generate a .dtbo file. Move the .dtbo file to flash folder/kernel/dtb/ before flashing.
- 6. Add this line to the <board>.conf file, which is used for flashing the device:

OVERLAY\_DTB\_FILE="\${OVERLAY\_DTB\_FILE},tegra194-camera-overlay-file.dtbo";

This line causes the following steps to be performed:

- If a specific camera board is found when the kernel boots, the override data is applied to that camera board's tree nodes.
- The tree nodes are made available for the system to use.

### 3.1.3 Using the Jetson-IO Tool

If your camera module does not have an on-board EEPROM, you can use same DTB overlay file to configure the board statically for the attached camera. When you attach the camera module, apply the camera module's DTB overlay using the Jetson-IO tool, then reboot. The new module works as soon as Jetson Linux starts.

For Jetson AGX Orin only, you must update the file Headers/csi-agx.py before you start the Jetson-IO tool:

- 1. Go to the directory /opt/nvidia/jetson-io/Headers.
- 2. Open csi-agx.py.
- 3. Change Xavier to Orin.
- 4. Save and close the file.

You may have to delete the board\_config{} node from the fragments in DTB overlay file.

After you compile the .dts file to generate a .dtbo file, move the .dtbo file to /boot on the Jetson device, so that the Jetson-IO tool can recognize it. Launch the Jetson-IO tool and configure the DTB overlay.

### 3.1.4 jetson-io Does Not Recognize IMX477 Camera

On Jetson Xavier NX, Jetson-IO may fail to configure the IMX477 sensor. This failure is reported as <u>Known Issue 3570293</u>.

To work around this issue and enable the IMX477 camera, remove the IMX219 camera's DTSI file from the main DTS file of the carrier board and enable the IMX477 camera's device tree nodes.

The following change is provided for reference.

```
diff --git a/common/tegra194-p3509-0000-a00.dtsi b/common/tegra194-p3509-
0000-a00.dtsi
index 6f411e3..10cd7bf 100644
--- a/common/tegra194-p3509-0000-a00.dtsi
+++ b/common/tegra194-p3509-0000-a00.dtsi
@@ -17,7 +17,6 @@
#include "tegra194-audio-p3668.dtsi"
#include "tegra194-audio-p3668.dtsi"
#include "tegra194-super-module-e2614-p3509.dtsi"
#include "tegra194-camera-jakku-rbpcv3-imx477.dtsi"
-#include "tegra194-camera-jakku-rbpcv2-imx219.dtsi"
/ {
    gpio-keys {
        compatible = "gpio-keys";
```

Note:

```
diff --git a/common/tegra194-camera-jakku-rbpcv3-imx477.dtsi
b/common/tegra194-camera-jakku-rbpcv3-imx477.dtsi
index 2cc928e..ffa3165 100644
--- a/common/tegra194-camera-jakku-rbpcv3-imx477.dtsi
+++ b/common/tegra194-camera-jakku-rbpcv3-imx477.dtsi
00 -33,7 +33,7 00
                         #address-cells = <1>;
                         #size-cells = <0>;
                         rbpcv3 imx477 a@1a {
                                status = "disabled";
                                 status = "okay";
+
                                reset-gpios = <&tegra main gpio CAM0 PWDN
GPIO ACTIVE HIGH>;
                         };
                };
00 -42,7 +42,7 00
                         #address-cells = <1>;
                         #size-cells = <0>;
                        rbpcv3 imx477 c@1a {
                                status = "disabled";
+
                                 status = "okay";
                                 reset-gpios = <&tegra main gpio CAM1 PWDN
GPIO ACTIVE HIGH>;
                         };
                };
```

### 3.1.5 Important Note

The following camera related issues are noted in this release.

Because UEFI boot is enabled in this release, the camera plugin manager is no longer supported. For the present, IMX274 Dual is the default camera for Jetson AGX Orin Developer Kit.

#### To change the default camera type on Jetson AGX Orin Developer Kit

1. Update the parent DTS file with the relevant camera DTSI.

For example, to enable an IMX185, modify this file:

```
hardware/nvidia/platform/t23x/concord-dts/ tegra234-p3701-0000-p3737-0000.dts
```

2. Make the change described by the following patch (the changed line is highlighted):

```
diff --git a/tegra234-p3701-0000-p3737-0000.dts b/tegra234-p3701-0000-
p3737-0000.dts
index be1f6bc..4b79476 100644
--- a/tegra234-p3701-0000-p3737-0000.dts
+++ b/tegra234-p3701-0000-p3737-0000.dts
```

```
@@ -19,7 +19,7 @@
#include "tegra234-power-tree-p3701-0000-p3737-0000.dtsi"
#include "tegra234-dcb-p3701-0000-a02-p3737-0000-a01.dtsi"
#include <tegra234-soc/mods-simple-bus.dtsi>
-#include "cvb/tegra234-p3737-0000-camera-imx274-dual.dtsi"
#include "cvb/tegra234-p3737-0000-camera-imx185-a00.dtsi"
#include <t234-common-cvm/tegra234-thermal.dtsi>
#include <t234-common-cvm/tegra234-thermal.dtsi>
#include <tegra234-soc/tegra234-cpuidle.dtsi>
```

3. The DTB is recompiled with the changes and then flashed on the jetson device.

## 3.2 Multimedia

Buffer management and buffer transform related API based on nvbuf\_utils, defined in nvbuf\_utils.h, are deprecated in this release. From Jetson Linux release 34.0.1 EA forward, NVIDIA recommends using the new API based on nvutils, defined in nvbufsurface.h and nvbufsurftransform.h.

See the *nvbuf\_utils to NvUtils Migration Guide* for information to facilitate your migration to the new API.

#### Notice

ALL NVIDIA DESIGN SPECIFICATIONS, REFERENCE BOARDS, FILES, DRAWINGS, DIAGNOSTICS, LISTS, AND OTHER DOCUMENTS (TOGETHER AND SEPARATELY, "MATERIALS") ARE BEING PROVIDED "AS IS." NVIDIA MAKES NO WARRANTIES, EXPRESS, IMPLIED, STATUTORY, OR OTHERWISE WITH RESPECT TO THE MATERIALS, AND ALL EXPRESS OR IMPLIED CONDITIONS, REPRESENTATIONS AND WARRANTIES, INCLUDING ANY IMPLIED WARRANTY OR CONDITION OF TITLE, MERCHANTABILITY, SATISFACTORY QUALITY, FITNESS FOR A PARTICULAR PURPOSE AND NON-INFRINGEMENT, ARE HEREBY EXCLUDED TO THE MAXIMUM EXTENT PERMITTED BY LAW.

Information furnished is believed to be accurate and reliable. However, NVIDIA Corporation assumes no responsibility for the consequences of use of such information or for any infringement of patents or other rights of third parties that may result from its use. No license is granted by implication or otherwise under any patent or patent rights of NVIDIA Corporation. Specifications mentioned in this publication are subject to change without notice. This publication supersedes and replaces all information previously supplied. NVIDIA Corporation products are not authorized for use as critical components in life support devices or systems without express written approval of NVIDIA Corporation.

#### Trademarks

NVIDIA and the NVIDIA logo, CUDA, Jetson, Jetson AGX Xavier, Jetson Xavier, Nano, TensorRT, and VisionWorks are trademarks or registered trademarks of NVIDIA Corporation in the United States and other countries. Other company and product names may be trademarks of the respective companies with which they are associated.

HDMI, the HDMI logo, and High-Definition Multimedia Interface are trademarks or registered trademarks of HDMI Licensing LLC.

Bluetooth<sup>®</sup> is a registered trademark owned by the Bluetooth SIG, Inc. and any use of such marks by NVIDIA is under license.

ARM, AMBA, and ARM Powered are registered trademarks of ARM Limited. Cortex, MPCore and Mali are trademarks of ARM Limited. All other brands or product names are the property of their respective holders. "ARM" is used to represent ARM Holdings plc; its operating company ARM Limited; and the regional subsidiaries ARM Inc.; ARM KK; ARM Korea Limited.; ARM Taiwan Limited; ARM France SAS; ARM Consulting (Shanghai) Co. Ltd.; ARM Germany GmbH; ARM Embedded Technologies Pvt. Ltd.; ARM Norway, AS and ARM Sweden AB.

#### Copyright

© 2022 NVIDIA CORPORATION & AFFILIATES. All rights reserved.

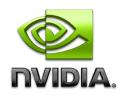